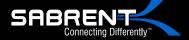

## USB 3.0 to SATA Dual Bay External Hard Drive Docking Station with Built-in Cooling Fan

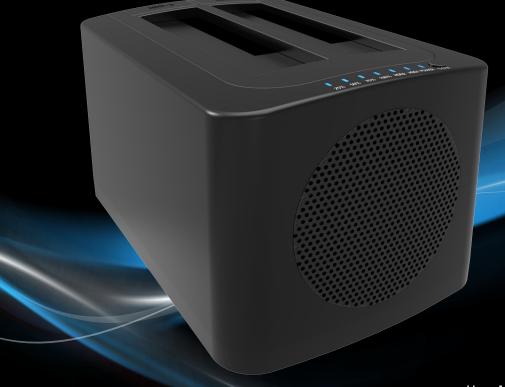

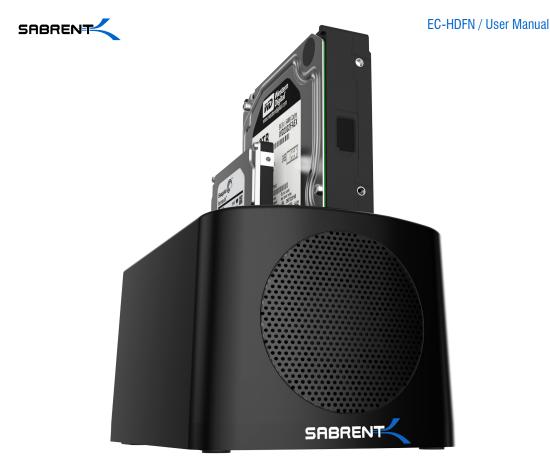

With a Sabrent EC-HDFN SATA Docking Station you can easily Hot-Swap 2.5"/3.5" SATA Hard Drives when connected to your Desktop or Notebook. As a Standalone Duplicator Dock it can be used to duplicate/clone an existing hard drive without connecting to a computer.

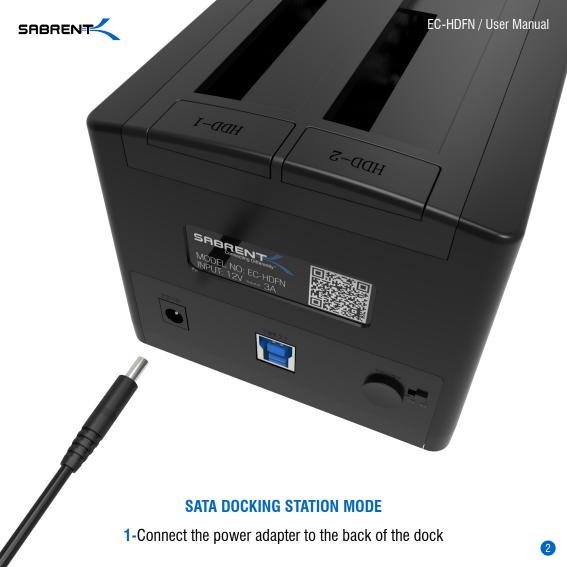

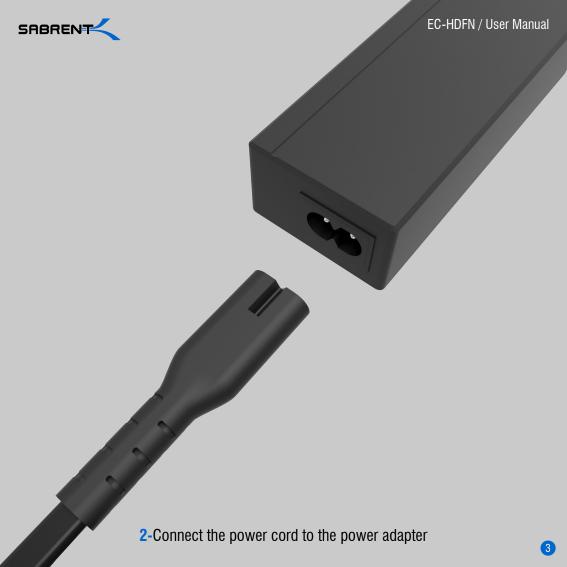

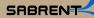

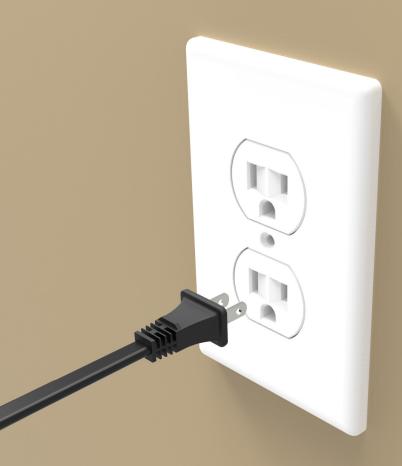

**3-**Connect the power cord to a power outlet

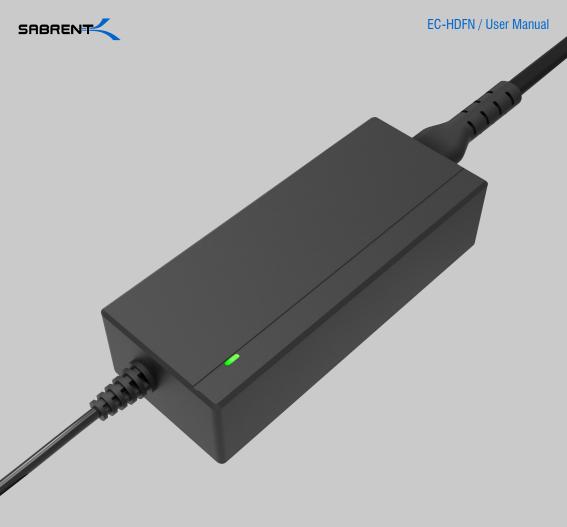

4-Check the power adapter brick for the Green LED

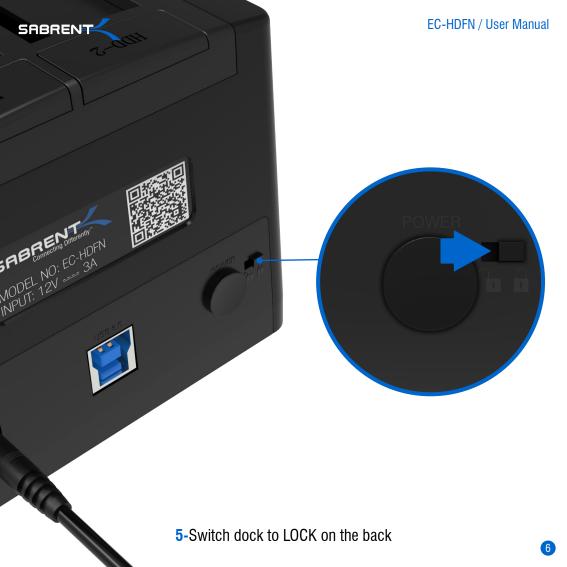

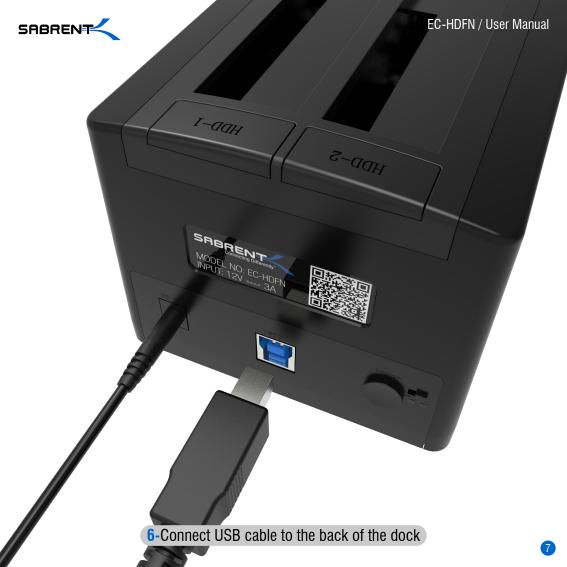

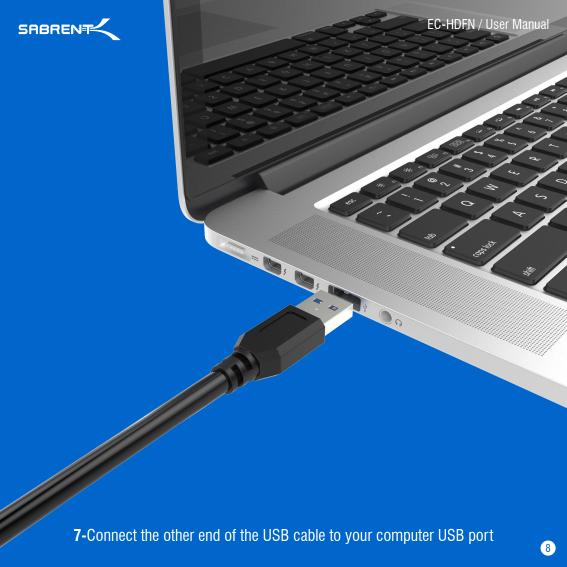

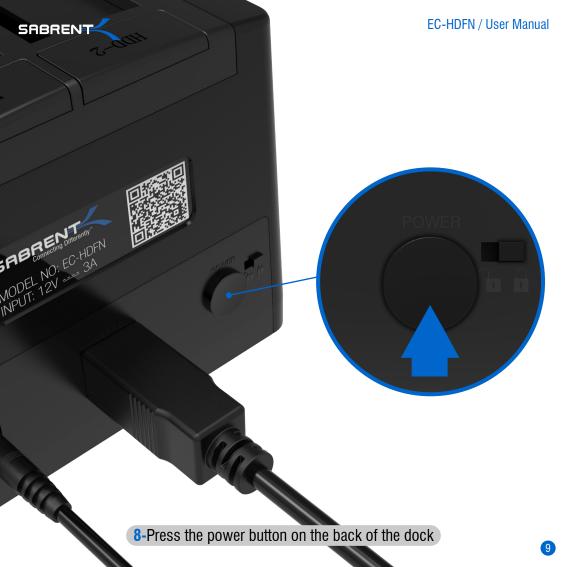

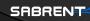

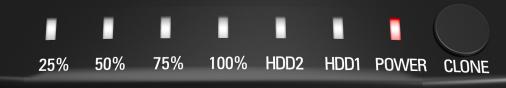

9-You will get RED power lights

## 10-Insert your hard drive in HDD1

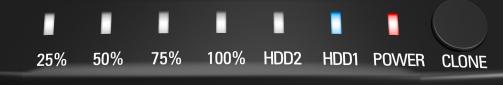

You will get a beep and a BLUE LED on HDD1

11-If using a second hard drive, insert it in HDD2

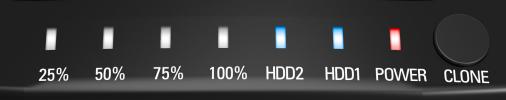